## **6FC5371-0AA10-0AA2**

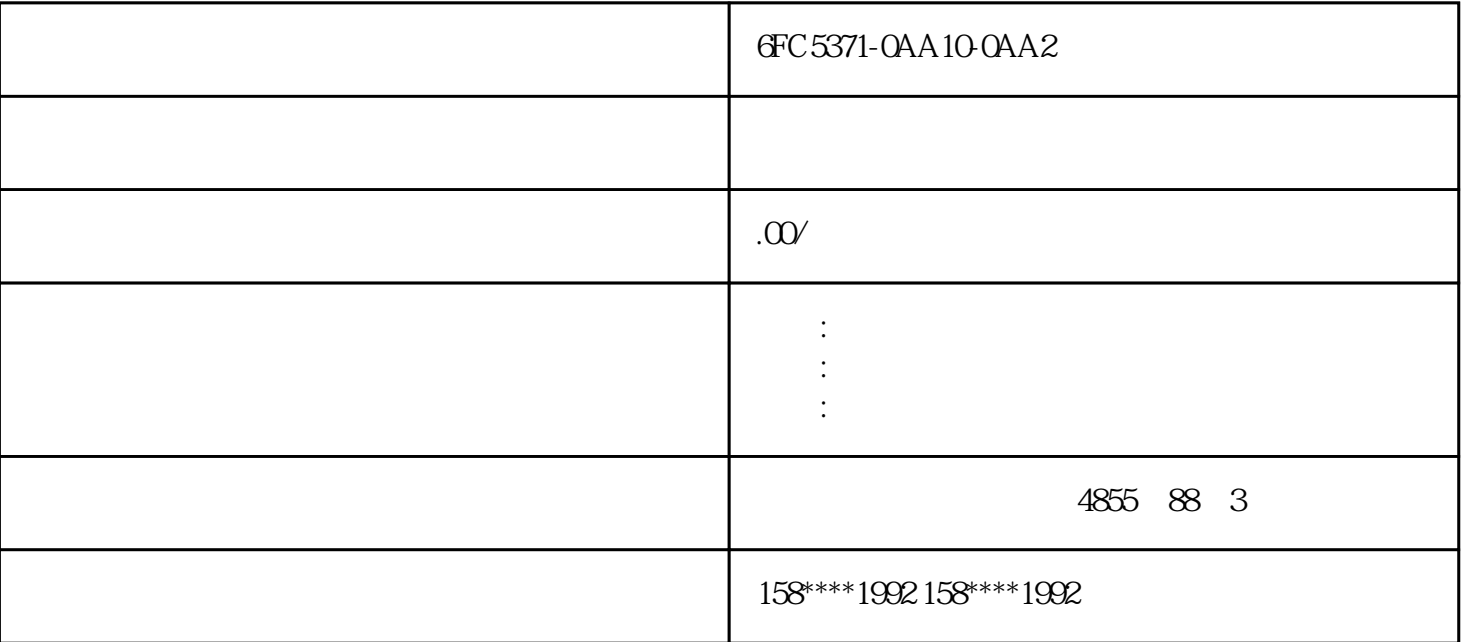

 $\sim$  S10-S10-S6 · 250 kW

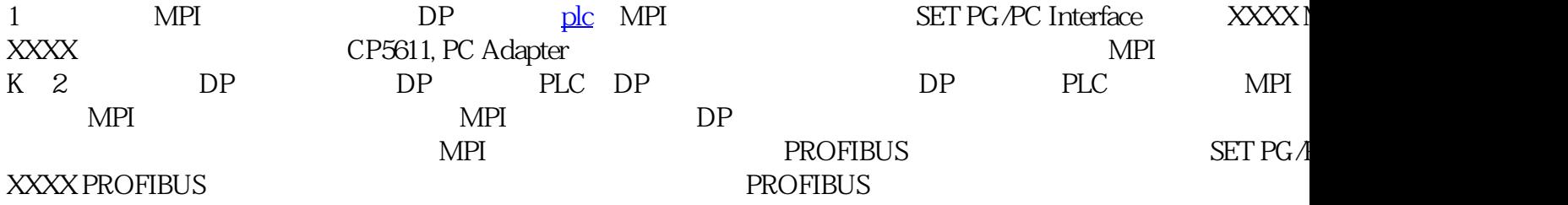

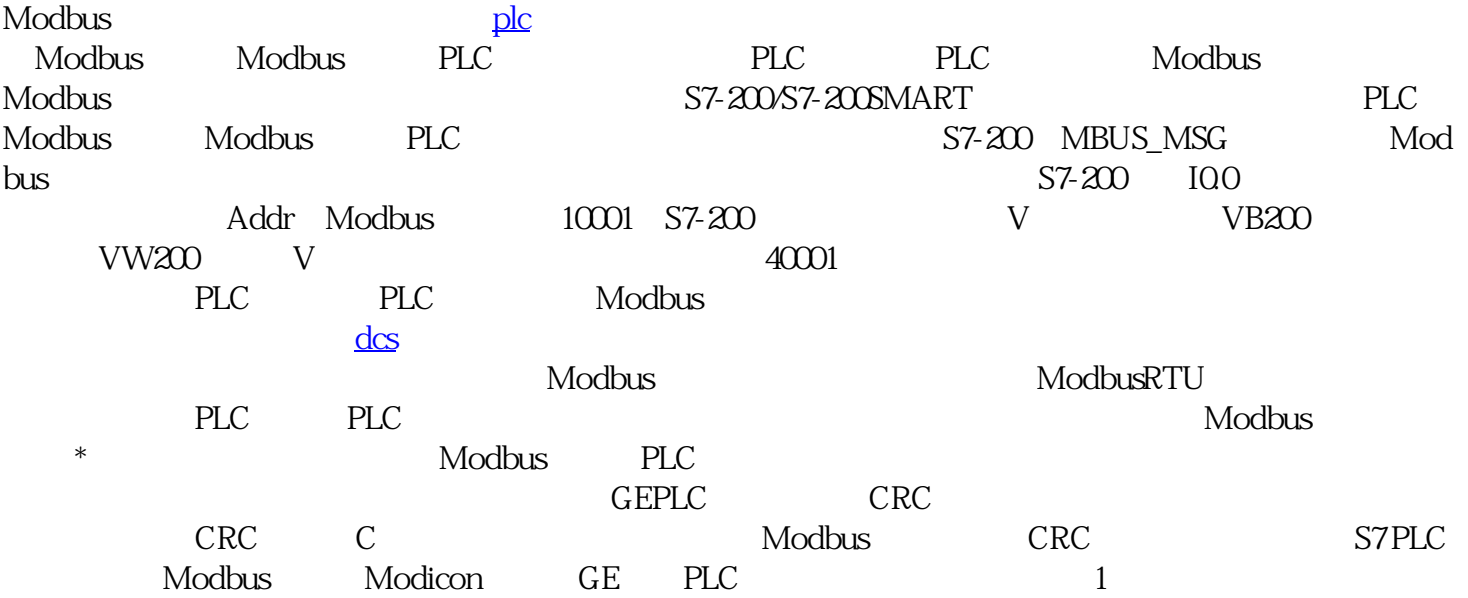

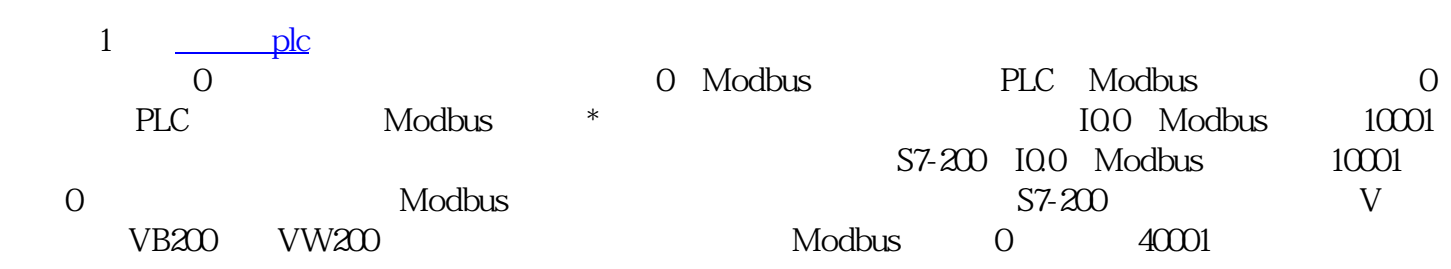